УДК 531.19, 519.24

#### © С. Р. Галлямов, С. А. Мельчуков

# О НЕСКЕЙЛИНГЕ ВЕРОЯТНОСТИ ПРОТЕКАНИЯ ПРОСТОЙ КУБИЧЕСКОЙ РЕШЁТКИ: ТЕОРИЯ И КОМПЬЮТЕРНЫЙ ЭКСПЕРИМЕНТ

На основе известных свойств функции вероятности протекания простой кубической решётки размера  $L = 2$  в приближении линейной связи порога протекания бесконечной решётки  $x_c$  и среднего значения  $x_{cL}$  конечной решётки введена нескейлинговая функция вероятности протекания для решётки размера  $L > 2$ . Показано, что на пороге протекания нескейлинговые вероятности для всех ПК решёток одинаковы.

Компьютерные эксперименты на основе метода Монте-Карло согласуются с предлагаемой в работе теорией.

Ключевые слова: перколяция, решётка, вероятность протекания, нескейлинг, компьютерный эксперимент.

#### Введение

В теории перколянии вероятность протекания  $P = P(x)$  как функция от концентрации x интересующей нас фазы является основной характеристикой перколяционной системы. Через вероятность протекания можно выразить свойства физических величин, зависящих от топологии больших кластеров, например, спонтанную намагниченность  $M(x)$  или проводимость  $\sigma(x)$  [1].

Общепринятое скейлинговое описание поведения  $P(x)$  и  $\sigma(x)$  при помощи критических индексов  $\beta$  и  $t$ :  $P(x) \propto |x-x_c|^{\beta}$  и  $\sigma(x) \propto |x-x_c|^t$  применимо вблизи критической концентрации  $x_c$  и для системы бесконечных размеров [2, 3, 4].

Известно, что численное моделирование физических процессов можно осуществлять на решётках больших, но конечных размеров ввиду ограниченных возможностей любого компьютера. В настоящее время точное выражение для  $P = P(x, L)$  как функции от концентрации x и размера решётки L неизвестны для пространств размерности  $d > 1$ . Для теории и практики интерес представляет простая кубическая (далее ПК) решётка размера  $L > 2$  в задаче узлов.

В §1 данной работы на основе упрощающих допущений введена функция  $P(x, L)$  для конечных решёток и в широком диапазоне  $0 < x < 1$ , что являлось основной целью данной работы. Эта цель достигалась на основе результата из [5] для функции  $P(x)$  ПК решётки размера  $L=2$  в приближении [6] о линейной связи порога протекания бесконечной решётки  $x_c$  со средним значением  $x_{cL}$  конечной решётки в трёхмерном случае.

В §2 представлена вычислительная схема компьютерного эксперимента по определению величин, необходимых для задания функции  $P(x, L)$ .

Для краткости функцию, характеризующую какое-либо перколяционное свойство (вероятность протекания  $P(x, L)$  в том числе) конечной решётки в широком интервале концентрации х интересующей нас фазы, мы условно назвали нескейлинговой функцией, или нескейлингом. В качестве нескейлинга можно рассматривать средний размер конечного кластера (скейлинговое описание которого общепринято записывать через критический индекс  $\gamma$ :  $S(x) \propto |x-x_c|^{-\gamma}$ ), а также другие важные характеристики перколяционной системы, которые вблизи критической точки  $x_c$  описываются показательной функцией с различными критическими индексами.

#### $\S 1$ . Нескейлинговая модель вероятности протекания ПК решётки

Вероятностные свойства двухфазной системы будем получать в задаче узлов. Для этого рассмотрим статистический ансамбль, образованный большим (в пределе бесконечно большим) числом N двухфазных систем. Каждая двухфазная система размера L статистического ансамбля состоит из проводящей и непроводящей фаз, распределенных случайно на  $L^3$  узлах ПК решётки, а  $x$  – это доля узлов интересующей нас фазы

Вероятность протекания  $P(x, L)$  случайно выбранного узла решётки размера L определяется как  $P(x, L) = xY(x, L)$ , где  $Y(x, L)$  - условная вероятность того, что выбранный с вероятностью  $x$  узел, интересующей нас фазы принадлежит соединяющему кластеру (spanning cluster). Функция  $Y(x, L)$  введена в [5] как

$$
Y(x, L) = \frac{1}{1 + \exp[-S(x, L)]}, \quad S(x, L) = \sum_{n=1}^{N} a_n (x^n - x_{cL}^n), \tag{1.1}
$$

для задания которой, а значит и для задания  $P(x,\,L)$  , необходимо знать коэффициенты степенного ряда  $a_n$  и  $x_{cL}$ , здесь  $N = K - 1$ ,  $K -$  число нетривиальных точек  $Y_i(x_i)$ ,  $x_{cL}$ соответствует условию  $Y(x_{cL}, L) = 1/2$ .

Для решёток с  $L > 2$  аналитическое определение  $a_n$  проблематично, однако для элементарного кубика ПК решётки  $(L = 2$  и  $K = 3)$  определены точные значения  $x_{cL}$  и двух коэффициентов  $a_1$  и  $a_2$  [5]:

$$
x_{c2} = 0,3989085; \quad a_1 = 8\ln(9/2) \quad \text{m} \quad a_2 = 0. \tag{1.2}
$$

Здесь и ниже численные значения величин приводятся с точностью, совпадающей с точностью представленной в литературе (например, в  $|4, 7|$ ) значением порога протекания ПК решётки.

Равенство нулю  $a_2$  (при  $a_1 \neq 0$ ) для  $L=2$  явилось основой для важного в дальнейшем моделирующего допущения: для ПК решёток размером  $L > 2$  коэффициенты ряда  $a_n$  в (1.1) равны нулю, начиная с  $n=2$ ,

$$
a_n = 0, \quad \text{npu } n > 1,\tag{1.3}
$$

то есть  $x_{cL}$  является точкой перегиба функции  $Y(x, L)$  для решёток всех размеров, так как ее вторая производная в точке  $x_{cL}$  при условии (1.3) равна нулю:

$$
Y''_{xx}(x_{cL}) = \frac{1}{4} \sum_{n=1}^{N} n(n-1)a_n x_{cL}^{n-2} = 0,
$$
\n(1.4)

при этом  $a_1 \neq 0$  не нарушает условия (1.4).

Теперь для задания функции  $Y(x, L)$ , а значит и для  $P(x, L)$ , необходимо знать только функции  $a_1 = a_1(L)$  и  $x_{cL} = x_{cL}(L)$ , то есть  $S(x, L)$  в (1.1) приобретает простой вид

$$
S(x, L) = a_1(L)(x - x_{cL}).
$$
\n(1.5)

В [5] результат (1.2) использован для вычисления порога протекания бесконечной кубической решётки  $x_c$  из уравнения

$$
\frac{1}{2} + \frac{a_1(2)(x_c - x_{c2})}{4} = \frac{x_c}{1 + x_c},\tag{1.6}
$$

которое легко преобразуется к виду  $x_{c2} = x_c + \frac{\text{const}}{a_1(2)}$  или формально для решётки размера L:

$$
x_{cL} = x_c + \frac{C}{a_1(L)},
$$
\n(1.7)

где  $C$  — константа.

Покажем, что  $x_{cL}$  является (дополнительно к сказанному выше) средним значением случайной величины  $x$ , функция распределения которой задана как  $Y(x, L)$ . Известно, что среднее значение  $M_x$  (математическое ожидание) случайной величины  $x$ , функция распределения которой есть  $Y(x, L)$ , определяется как [8]:

$$
M_x = \int_0^\infty [1 - Y(x, L)] dx,
$$
\n(1.8)

то есть  $M_x$  геометрически может быть представлено площадью над кривой  $Y(x, L)$  (рис. 1). Интегрируя (1.8) в указанных пределах, с учетом связи

$$
X(x, L) = 1 - Y(x, L),
$$
\n(1.9)

где  $X(x, L)$  является условной вероятностью того, что выбранный с вероятностью x узел интересующей нас фазы, принадлежит конечному кластеру (closed clusters), получим

$$
M_x = \int_0^\infty X(x, L)dx = \frac{1}{a_1(L)} \ln \left[ 1 + \exp(a_1(L)x_{cL}) \right].
$$
 (1.10)

Оценка для элементарного кубика ПК решётки при значениях из (1.2) показывает, что в (1.10)  $\exp[a_1(2)x_{cL}] \gg 1$  (ниже будет показано, что  $a_1(L) = a_1(2)L/2$ , поэтому для решёток с  $L > 2$ тем более  $\exp[a_1(L)x_{cL}] \gg 1$ ), тогда в результате интегрирования (1.10) получаем  $M_x = x_{cL}$ , то есть с большой точностью  $x_{cL}$  является средним значением  $x$ , функция распределения которой является  $Y(x, L)$ .

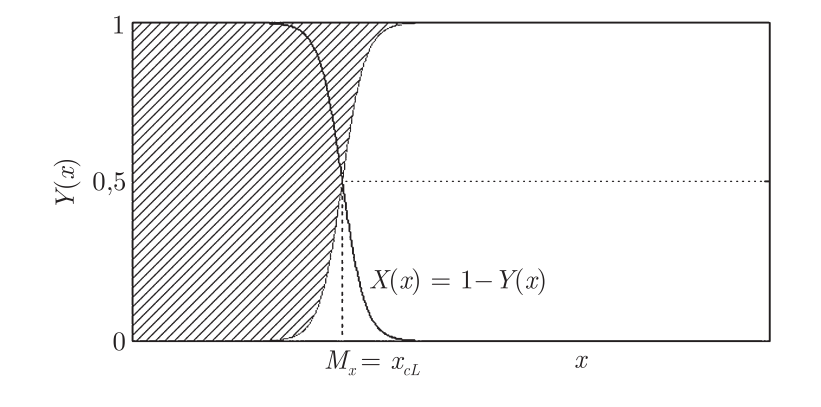

**Рис. 1.** Среднее значение случайной величины  $M_x$  есть площадь (заштрихована) над кривой  $Y(x, L)$ и равна  $x_{cL}$ 

Интеграл в (1.10) можно представить как сумму двух интегралов:

$$
M_x = \int_0^\infty X(x, L)dx = \int_0^1 X(x, L)dx + \int_1^\infty X(x, L)dx = \int_0^1 X(x, L)dx,
$$

тогда

$$
I = \int_0^1 X(x, L)dx = x_{cL},
$$
\n(1.11)

так как  $X(x, L) = 0$  при  $x \ge 1$ .

В [6] для определения порога протекания бесконечной решётки  $x_c$  через среднее значение  $x_{cL}$  конечной решётки предложена простая связь для трехмерных решёток:

$$
x_{cL} = x_c + \frac{A}{L},\tag{1.12}
$$

где  $A$  — константа.

2009. Вып. 2

2009. Вып. 2

Сравнивая (1.7) и (1.12), можно увидеть, что  $a_1$  для решётки размера L будет линейной функцией от L, тогда  $a_1(L)$  и  $x_{cL}$  можно определять аналитически как

$$
a_1(L) = \frac{a_1(2)L}{2} \tag{1.13}
$$

 $\overline{\mathbf{M}}$ 

$$
x_{cL} = \frac{2x_{c2} + x_c(L-2)}{L},\tag{1.14}
$$

а нескейлинговые функции  $Y(x, L)$  и  $P(x, L)$  приобретают окончательный вид для ПК решётки:

$$
Y(x, L) = \frac{1}{1 + \exp[-a_1(L)(x - x_{cL})]} \quad \text{if} \quad P(x, L) = \frac{x}{1 + \exp[-a_1(L)(x - x_{cL})]},\tag{1.15}
$$

где  $a_1(L = 2) = 8\ln(9/2)$ ,  $x_{c2} = 0,3989085$ ,  $x_c = 0,3116865$  определены в [5].

Последние два значения позволяют легко вычислить константу A в (1.12) при  $L = 2$ : A = 0,1744440. Поэтому следует ожидать, что на пороге протекания значения функций  $Y(x_c, L) =$  $1/{1 + \exp[a_1(2)A/2]} = Y_c$  и  $P(x_c, L) = x_c Y_c$  не зависят от размера ПК решётки. Другими словами графики (на рис. 2 сплошные кривые) функций  $Y(x, L)$  должны пересекаться в одной точке с координатами  $x_c = 0.3116865$  и  $Y_c = 0.2593194$ , а графики (на рис. 3 сплошные кривые) функций  $P(x, L)$  в точке с координатами  $x_c = 0.3116865$  и  $P_c = 0.0808264$ .

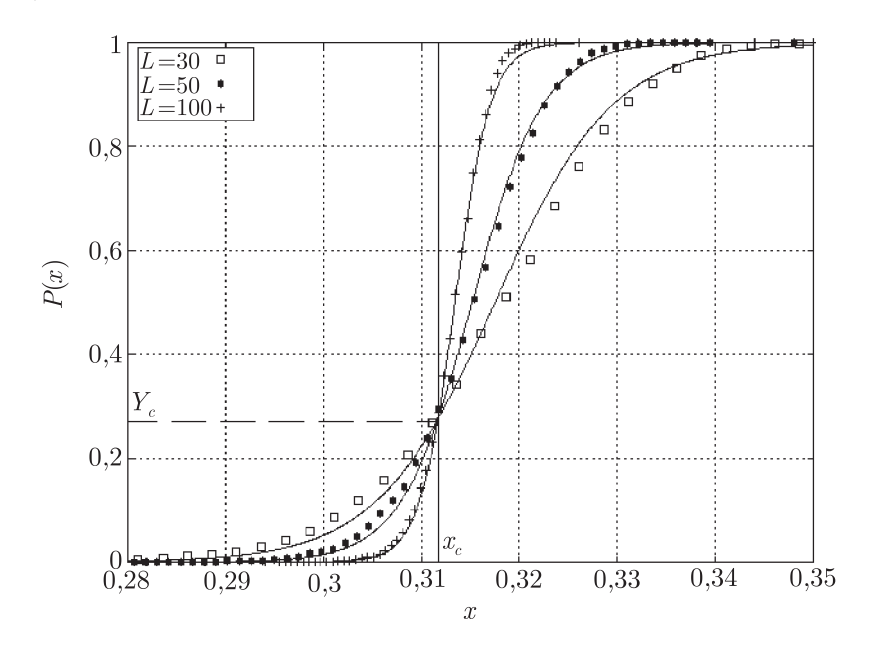

Рис. 2. Экспериментальные точки ПК решётки при  $L = 30$ ; 50 и 100 практически лежат на теоретических кривых  $Y(x, L)$ , которые (сплошные) пересекаются в критической точке  $x_c$ . Вертикальная линия при  $x_c = 0.3116865$  (задача узлов) соответствует перколяционному переходу для бесконечной решётки предельной функции условной вероятности протекания  $Y(x, L \to \infty)$ . На пороге протекания функции  $Y(x, L)$ одинаковы и равны  $Y(x_c, L) = Y_c = 0.2593194$  независимо от размера решетки L (горизонтальная штриховая

линия)

Это свойство конечных ПК решёток можно использовать для введения понятия критической точки  $x_c$  (порог протекания) для бесконечной ПК решётки как точки, где значения нескейлинговых функций по (1.15) одинаковы для всех конечных решёток. Другими словами, нескейлинг конечной решётки превращается в скейлинг («закон подобия») в единственной точке, называемой критической. Такой результат подтверждает гипотезу подобия Каданова-Вильсона [9, 10], которая применительно к перколяционной системе дает нам самоподобие бесконечного (соединяющего) кластера.

#### О нескейлинге вероятности протекания

# МЕХАНИКА

# § 2. Компьютерный эксперимент

Компьютерные испытания проводились в целях проверки изложенной в §1 теоретической модели.

Получим выражения, по которым можно определять функции  $a_1 = a_1(L)$  и  $x_{cL} = x_{cL}(L)$ из компьютерного эксперимента. Для этого используем результаты интегрирования функций  $Y(x, L)$  и  $X(x, L)$  в интересующих нас пределах. Так, согласно (1.11),

$$
I_1 = \int_0^1 Y(x, L)dx = 1 - x_{cL},
$$
\n(2.1)

а также

$$
I_2 = \int_0^{x_{cL}} Y(x, L) dx = \frac{\ln 2}{a_1(L)},
$$
\n(2.2)

$$
I_3 = \int_{x_{cL}}^{1} Y(x, L) dx = 1 - x_{cL} - \frac{\ln 2}{a_1(L)},
$$
\n(2.3)

$$
S_3 = \int_{x_{cL}}^1 X(x, L) dx = \frac{\ln 2}{a_1(L)}.
$$
\n(2.4)

При интегрировании полагалось, что для  $L > 2$ 

$$
\exp[-a_1(L)(1 - x_{cL})] \ll 1 \quad \text{or} \quad \exp[a_1(L)x_{cL}] \gg 1,
$$
\n(2.5)

так как, согласно  $(1.13)$ ,  $a_1(L) \approx 6L \gg 1$ .

Интегралы  $I_1$ ,  $I_2$  и  $I_3$  выражают площади под кривой  $Y(x, L)$  при соответствующих пределах, а интеграл  $S_3$  — площадь под кривой  $X(x, L)$  или площадь над кривой  $Y(x)$ . Поэтому, заменяя интеграл  $I_1$  по (2.1) конечной суммой, с большой точностью можно определить  $x_{cL}$ для решётки размера L по экспериментальным точкам  $x_i, Y_i(x_i)$ :

$$
x_{cL} = 1 - \frac{1}{2} \sum_{i=1}^{k} (x_{i+1} - x_i)(Y_{i+1} + Y_i),
$$
\n(2.6)

где  $k$  может принимать максимальное значение  $k_{\text{max}} = 1/h_{\text{min}}$ , если  $h_{\text{min}} = 1/L^3$  — минимально возможный шаг по  $x$ .

Каждое экспериментальное значение  $Y_i(x_i)$  определялось из компьютерных испытаний методом Монте-Карло:

$$
Y_i(x_i) = \frac{N_x}{N},\tag{2.7}
$$

где  $N-$  общее число двухфазных систем (сгенерированных в процессе компьютерного эксперимента) в статистическом ансамбле,  $N_x$  — число систем в ансамбле, в которых образовался соединяющий (бесконечный) кластер при данном значении  $x$  и размере ПК решётки L.

Напомним, что каждая двухфазная система статистического ансамбля состоит из проводящей и непроводящей фаз, распределенных случайно на  $L^3$  узлах ПК решётки, а  $x$  – это доля узлов интересующей нас фазы.

Для экспериментального определения  $a_1(L)$  заменим сумму интегралов  $I_2$  и  $S_3$  конечной суммой  $I_2 + S_3 = S$  в виде

$$
S = \frac{1}{2} \left\{ \sum_{i=1}^{m} [(x_{i+1} - x_i)(Y_{i+1} + Y_i)] + \sum_{j=1}^{n} [(x_{j+1} - x_j)(X_{j+1} + X_j)] \right\},
$$
\n(2.8)

где  $m = x_{cL}/h_m$ ,  $n = (1 - x_{cL})/h_n$ ,  $h_m$  — шаг по x в интервале от 0 до  $x_{cL}$ , а  $X_{j+1}$  и  $X_j$ определяются из связи (1.9) в интервале от  $x_{cL}$  до 1 с шагом  $h_n$ .

Область заметного изменения нескейлинговой функции  $Y(x, L)$  будем характеризовать шириной перехода  $\Delta x = 4/a_1(L)$ , тогда для достижения наибольшей точности компьютерных экспериментов необходимо, чтобы в области  $\Delta x$  шаги  $h_m$  и  $h_n$  были минимальными:  $h_{\min} =$  $1/L^3$ .

Определив сумму  $S$  из (2.2) и (2.4), находим экспериментальное значение  $a_1(L)$ :

$$
a_1(L) = \frac{2\ln 2}{S},\tag{2.9}
$$

где  $S$  определяется по  $(2.8)$ .

В компьютерных экспериментах число систем в статистическом ансамбле задавалось от  $10^4$ до  $10^6$  в зависимости от размера решётки L, который принимал значения от 3 до 100, а вычисления выполнялись на вычислительном кластере и SMP-системах с применением интерфейса MPI.

#### §3. Обсуждение результатов

Основные результаты работы представлены графически на рис. 2-5.

На рис. 2 и 3 показано, что теоретические (сплошные кривые) и экспериментальные нескейлинговые функции  $Y(x, L)$  и  $P(x, L)$  практически совпадают. В качестве меры несовпадения (ошибки) экспериментального нескейлинга  $Y(x, L)$  и предложенного в §1 теоретического по (1.15) использовано стандартное отклонение  $\sigma_{YL} = \sqrt{D_{YL}}$ , где  $D_{YL} = \overline{(\Delta Y_L)^2}$  есть дисперсия, вычисленная для нетривиальных точек случайной (экспериментальной) функции  $Y(x, L)$ . Так для  $L = 30, 50$  и 100 получены соответствующие значения стандартных отклонений  $\sigma_{Y30} = 0.025$ ;  $\sigma_{Y50} = 0.019$ ;  $\sigma_{Y100} = 0.014$ . На основе даже такой «пессимистичной» (завышенной) оценки стандартных отклонений можно сказать, что теория и эксперимент согласуются друг с другом.

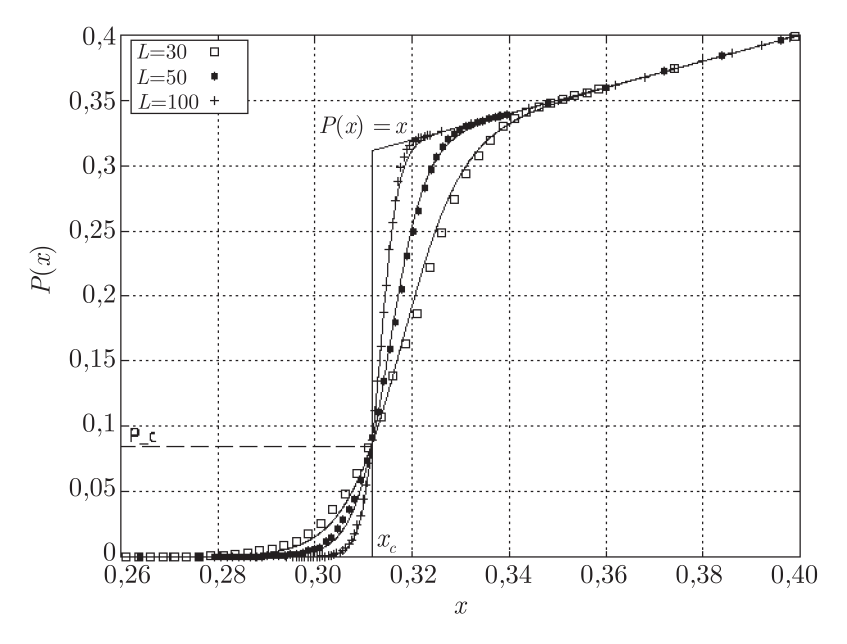

**Рис. 3.** В окрестности  $x_c$  нескейлинговые вероятности протекания ПК решётки  $P(x, L)$  для  $L = 30$ ; 50 и 100 (сплошные кривые) резко возрастают и пересекаются в критической точке  $x_c$ . Выше  $x_c$  и далее при  $x \to 1$  вероятности протекания  $P(x, L)$  возрастают практически линейно независимо от размера решёток L. На пороге протекания функции  $P(x, L)$  одинаковы и равны  $P(x_c, L) = P_c = 0.0808264$  независимо от размера решётки L (горизонтальная штриховая линия). Предельной функции вероятности протекания  $P(x, L \to \infty)$ соответствует вертикальная линия при  $x_c = 0.3116865$ , переходящая в (сплошную наклонную) прямую  $P(x) = x$  при  $x > x_c$ 

Такое же согласие теории по формулам (1.12) и (1.13) и компьютерного эксперимента по вычислению среднего значения  $x_{cL}$  и коэффициентов  $a_1(L)$  видно соответственно на рис. 4

2009. Вып. 2

и 5, на которых линейная зависимость (в первом случае от обратного размера решётки, а во втором случае от размера решётки) подтверждается.

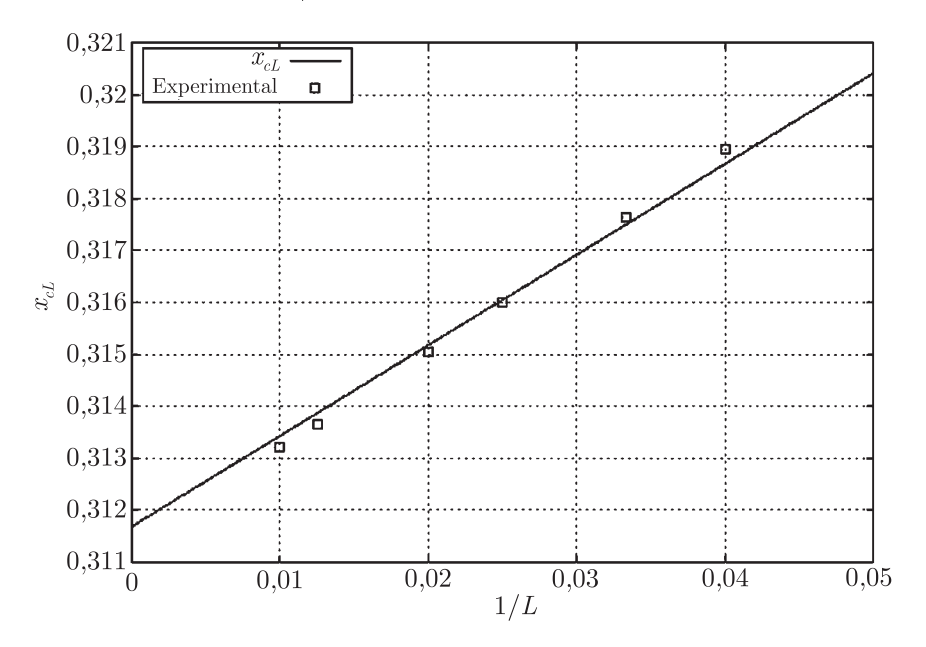

**Рис. 4.** Линейная зависимость (сплошная прямая)  $x_{cL}$  от обратного размера решётки по формуле (1.12) и полученные в компьютерных экспериментах значения  $x_{cL}$  для ПК решеток размерами  $L = 25$ ; 30; 40; 50; 80 и 100 (задача узлов)

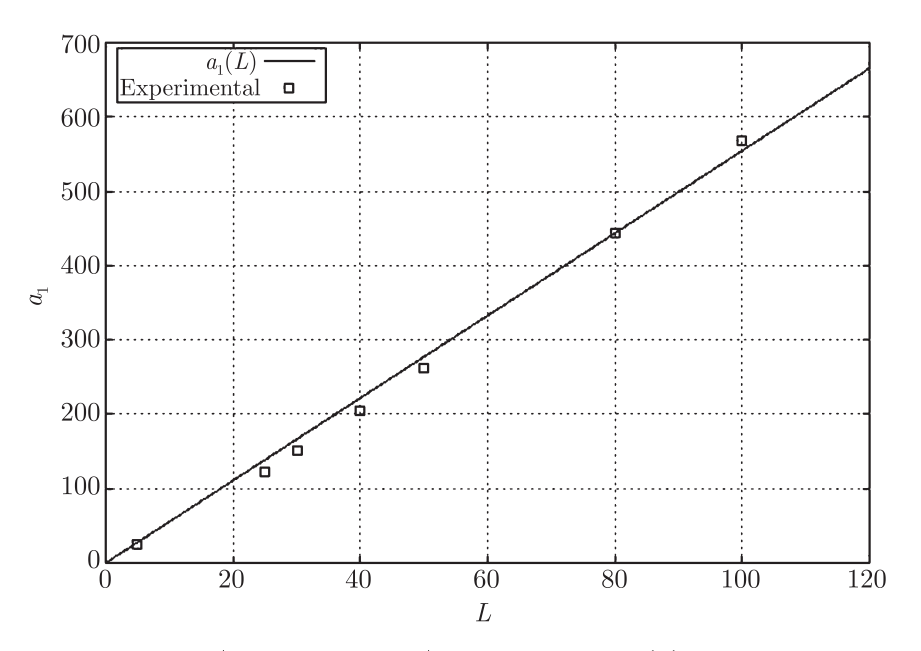

**Рис. 5.** Линейная зависимость (сплошная прямая) коэффициента  $a_1(L)$  от размера решётки по формуле (1.13) и полученные в компьютерных экспериментах значения  $a_1(L)$  для ПК решеток размерами  $L = 3$ ; 25; 30; 40; 50; 80 и 100 (задача узлов)

## §4. Выводы

1. Допущение о том, что для ПК решёток размером  $L > 2$  коэффициенты ряда  $a_n$  в (1.1) равны нулю, начиная с  $n=2$ , и второе допущение о линейной связи порога протекания бесконечной решётки  $x_c$  и среднего значения  $x_{cL}$  конечной решётки по (1.12), предложенное авторами [6], позволили ввести простую модель поведения нескейлинговых вероятностей по (1.15), что подтверждается экстенсивным компьютерным моделированием.

2. Модель поведения нескейлинговых вероятностей позволяет ввести понятие критической точки  $x_c$  (порог протекания) для бесконечной ПК решётки как точки, где значения нескейлинговых функций по (1.15) одинаковы для всех конечных решёток. Это подтверждает гипотезу подобия Каданова-Вильсона, которая применительно к перколяционной системе лает нам самополобие бесконечного (соелиняющего) кластера.

#### СПИСОК ЛИТЕРАТУРЫ

- 1. Займан Дж. Модели беспорядка. М.: Мир, 1982. (Ziman J. M. Models of disorder. N.Y.-London-Melbourne: Cambridge University Press, 1979.)
- $2.$ Эфрос А.Л. Физика и геометрия беспорядка. — М.: Наука, 1982. — 176 с. (Библиотечка «Квант». Вып. 19.)
- 3. Шкловский Б. И., Эфрос А. Л. Электронные свойства легированных полупроводников. М.: Наука, 1979.
- 4. Тарасевич Ю.Ю. Перколяция: теория, приложения, алгоритмы. М.: Едиториал УРСС, 2002. 112 c.
- 5. Галлямов С.Р. Порог протекания простой кубической решётки в задаче узлов в модели решётки Бёте // Вестник Удмуртского университета. Математика. Механика. Компьютерные науки.  $-2008$ . — Вып. 3. — С. 109-115.
- 6. Левинштейн М. Е., Шур М. С., Шкловский Б. И., Эфрос А. Л. О связи между критическими индексами теории протекания // ЖЭТФ. - 1975. - Т. 69. - С. 386.
- 7. Lorenz C.D., Ziff R.M. Universality of the excess number of clasters and the crossing probability function in three-dimensional percolation  $//$  J. Phys. A: Math. Gen.  $-$  1998.  $-$  Vol. 31.  $-$  P. 8147-8157.
- 8. Вентцель Е. С., Овчаров Л. А. Задачи и упражнения по теории вероятностей. М.: Высш. шк.,  $2006 - C. 123$
- 9. Kadanoff L.P. et al. Static Phenomena Near Critical Points: Theory and Experiment // Rev. Mod. Phys.  $-1967 -$  Vol. 39.  $-$  P. 395-431.
- 10. Wilson K.G. Renormalization group and critical phenomena. 1. Renormalization group and Kadanoff scaling picture // Phys. Rev.  $- 1971$ .  $-$  Vol. B4.  $-$  P. 3174.

Поступила в редакцию 11.05.09

## S. R. Gallyamov, S. A. Mel'chukov

## On nonscaling probability function for passing in a simple cubic lattice: theory and computer experiment

Using known properties of the probability function for passing in a simple cubic lattice with  $L = 2$  in approximation of a linear relation between a passing threshold of an infinite lattice  $x_c$  and average value  $x_{cL}$  of a finite lattice, we introduce a nonscaling probability function of passing of a lattice with  $L > 2$ . We show that on the passing threshold nonscaling probabilities for all simple cubic lattices are the same. Computer experiments based on the Monte-Carlo method are in agreement with the theory proposed.

Keywords: percolation, lattice, passing probability, nonscaling, computer experiment.

Mathematical Subject Classifications: 60K, 82B

Галлямов Сергей Рафаэлович, ст. преп., кафедра общей физики, Удмуртский государственный университет, 426034, ул. Университетская, 1 E-mail: galser@uni.udm.ru

Мельчуков Сергей Анатольевич,

Ст. преп., кафедра высокопроизводительных вычислений и параллельного программирования, Удмуртский государственный университет, 426034, ул. Университетская, 1 E-mail: sam@izh.com